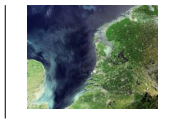

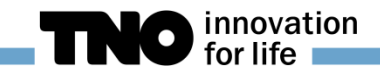

# **TM5 dry-air version**

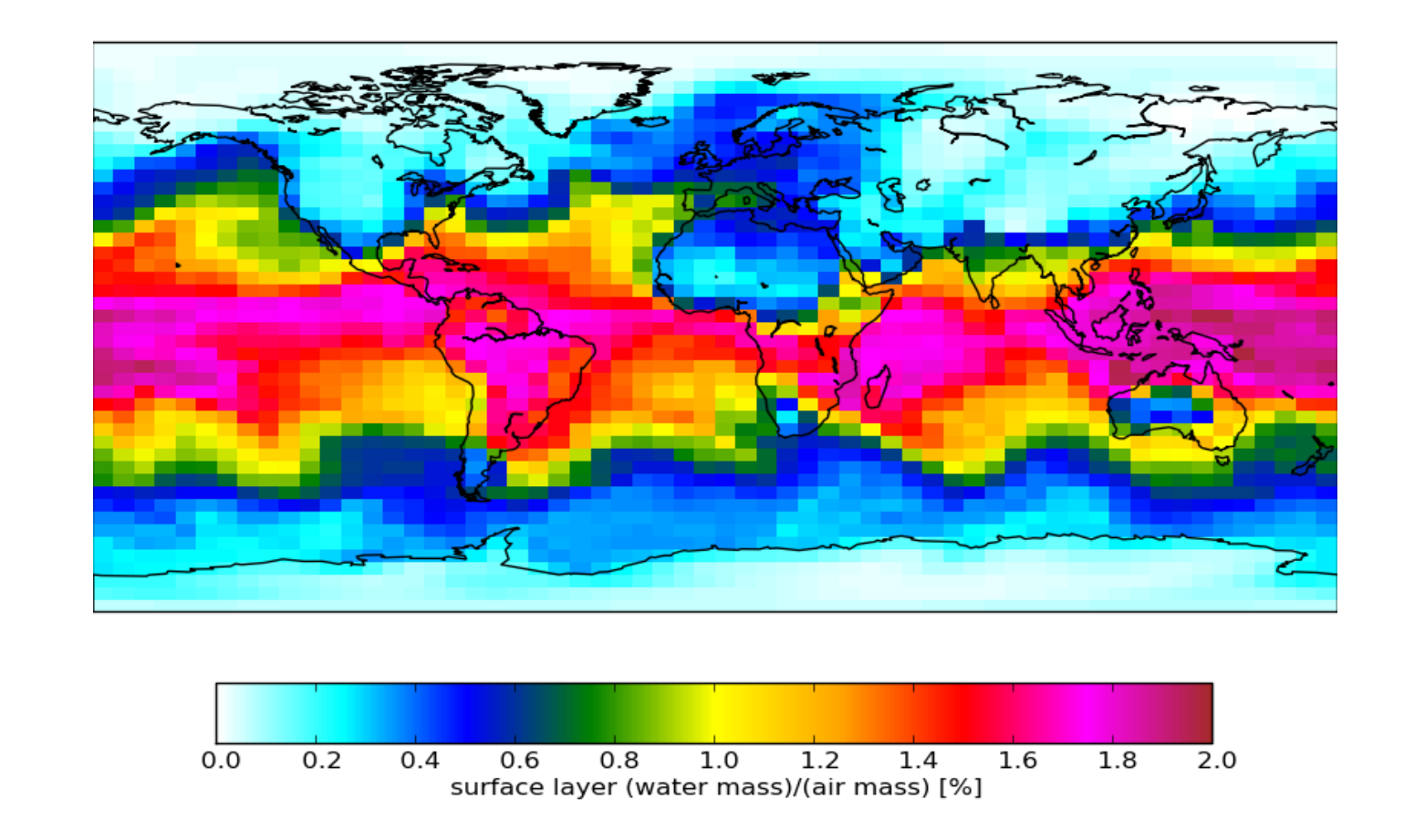

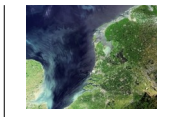

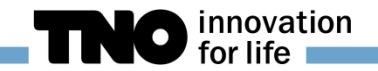

# What was the problem?

Email discussion last year on comparison with observations (Andy, Wouter, Sander, Sourish, Maarten, David, Tomohiro, John, Arjo, ...)

>Questions raised:

"Is humidity included in the air mass ?"

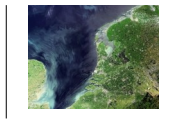

innovation

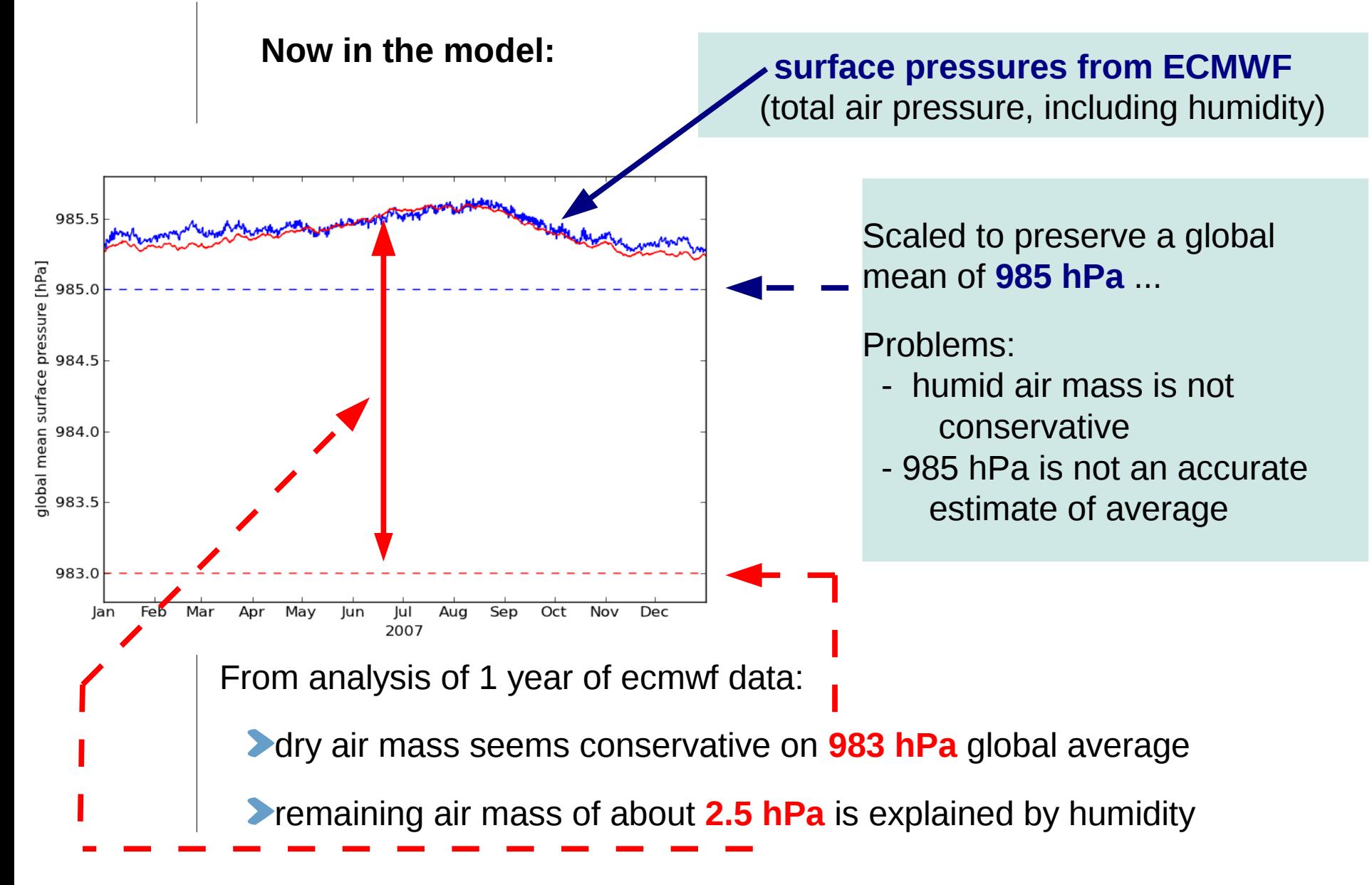

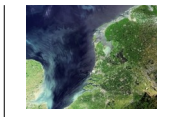

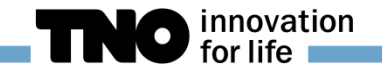

# What was the problem?

**Demail discussion last year** (Andy, Wouter, Sander, Sourish, Maarten, David, Tomohiro, John, Arjo, ...)

>Questions raised:

"Is humidity included in the air mass ?"

yes and no

"Does this lead to a bias in mixing ratio's ?"

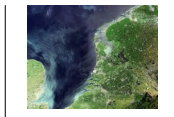

innovation

### Dry air mass

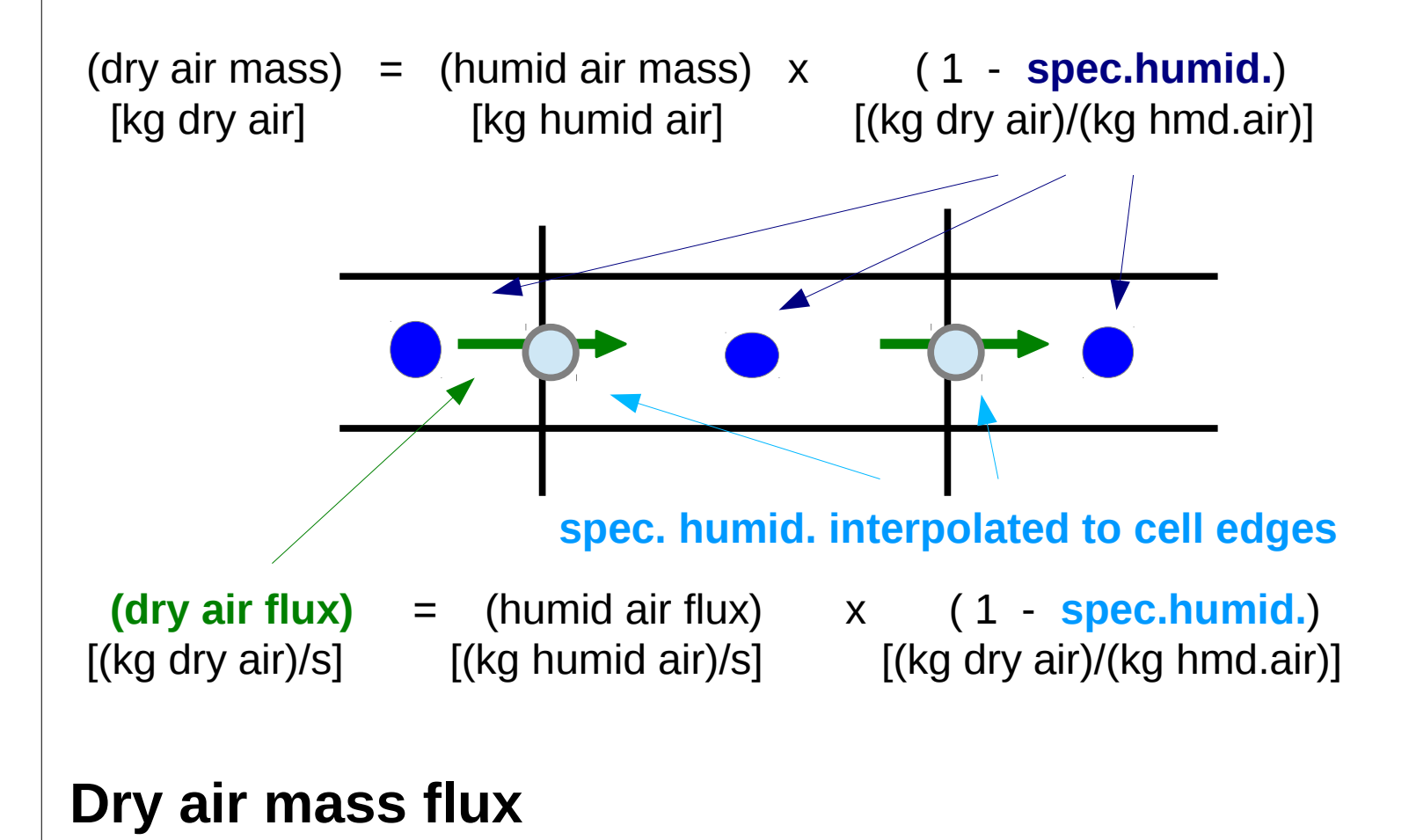

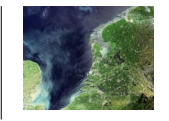

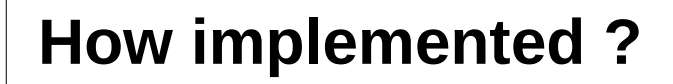

### "base" model

- latest trunk
- uses 2D surface pressure and hybride coefficients
- surface pressures scaled to 985 hPa global average

### "'humid air" model

no hybride coefficients anymore, use 3D pressure arrays

### "dry air" model

- removed humidity parts from air-mass(fluxes)
- pressures scaled to 983 hPa global average surface pressure

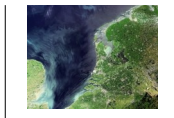

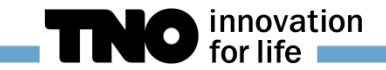

### **Mass balance check**

If your small surface pressure change. Your Stringers and actual surface pressure change

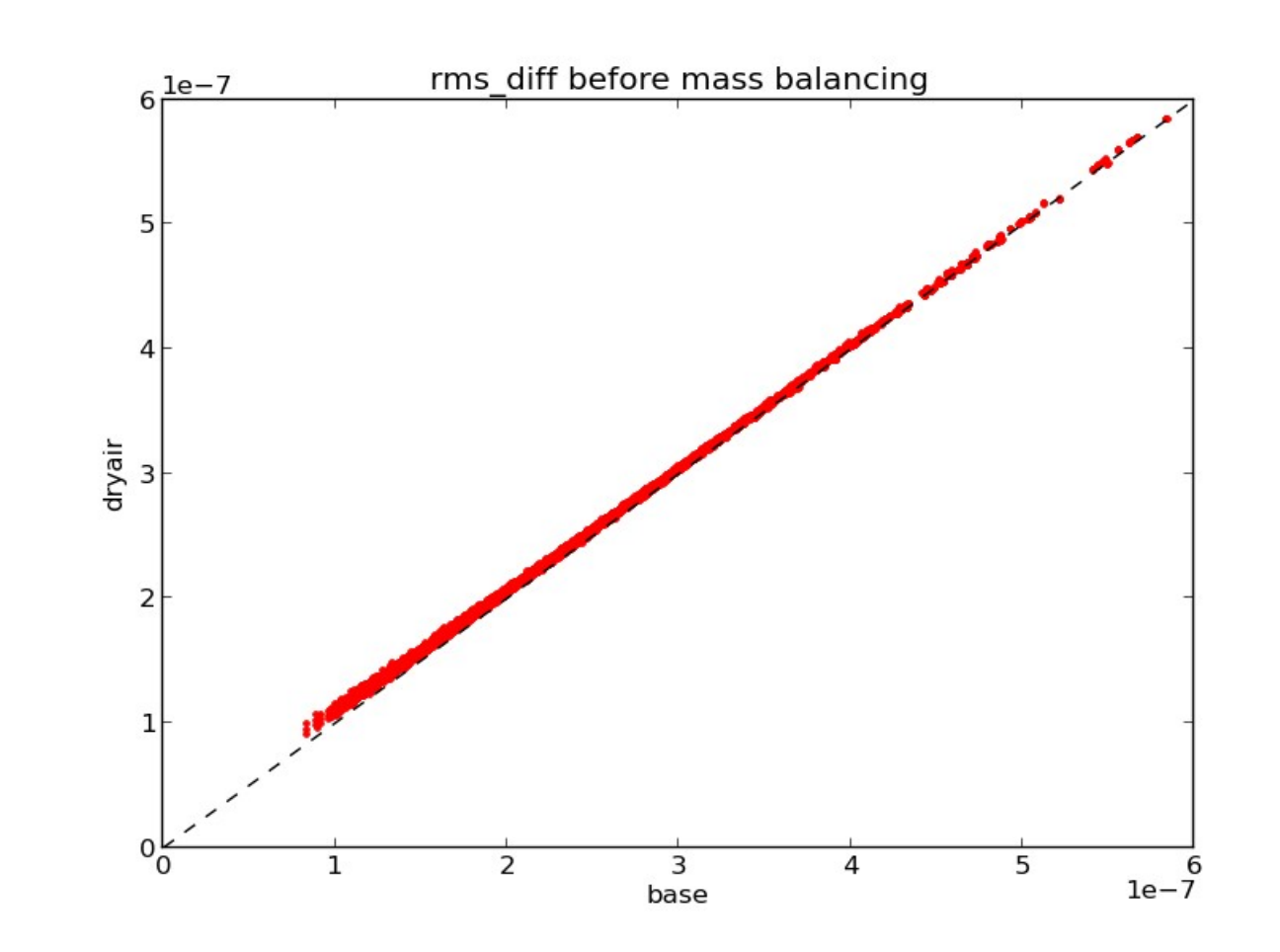

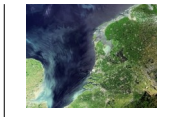

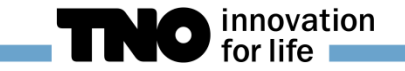

# **Test run with methane tracer**

>no emisisons, no sinks, initial field from 4d-var

> example: time series at single surface cell

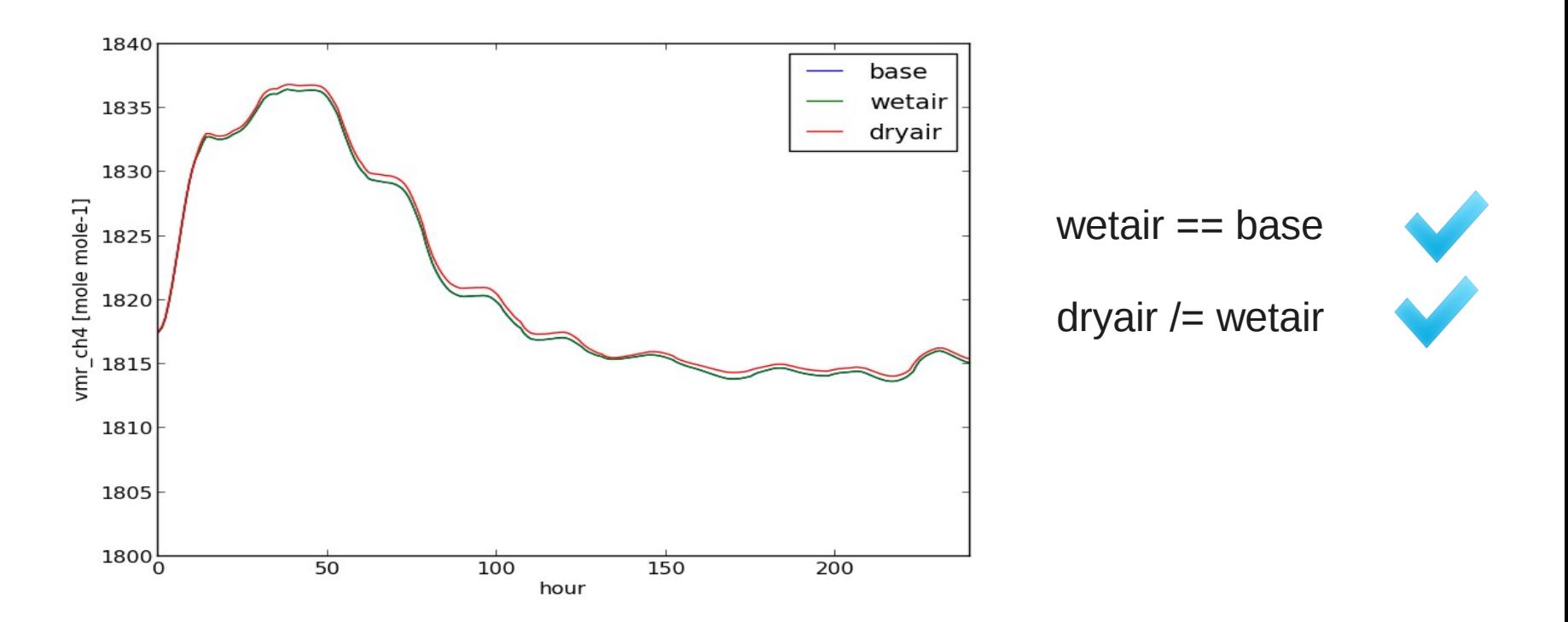

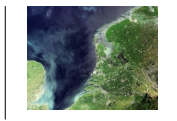

 $-0.10 - 0.08$ 

 $-0.06$ 

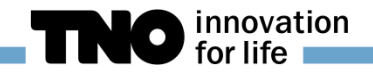

### > example: maps with surface concentrations

2007-01-16 12:00

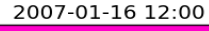

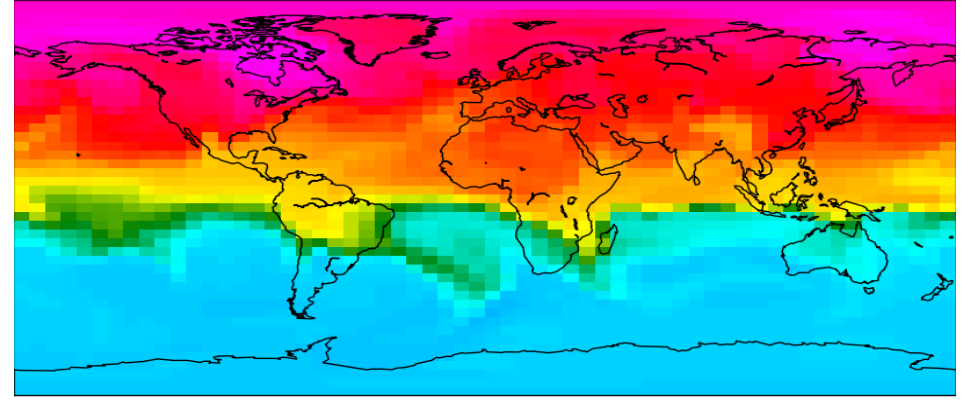

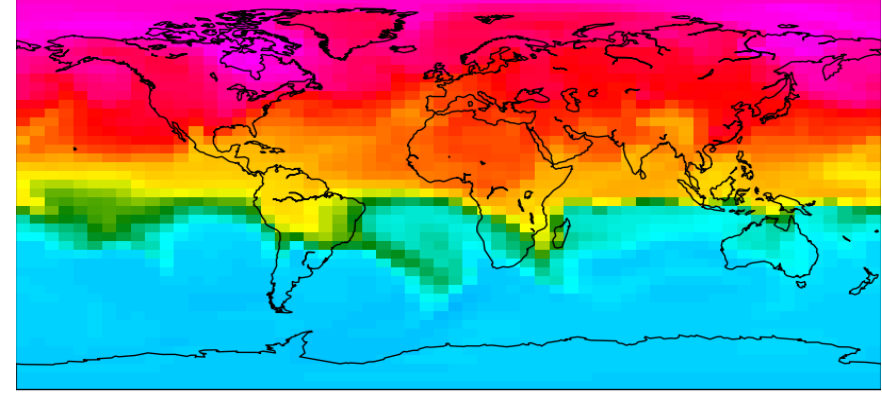

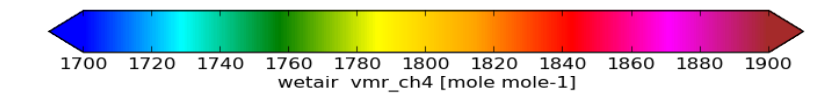

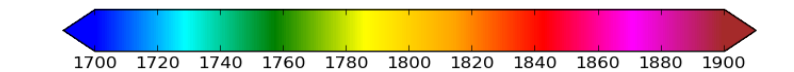

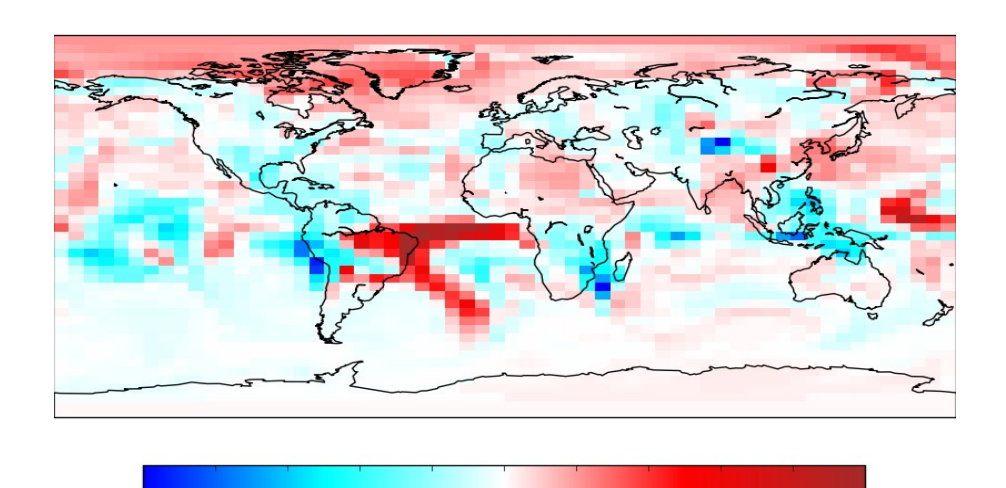

 $-0.04$   $-0.02$  0.00 0.02 0.04

(dryair - wetair)/wetair vmr ch4 [%]

 $0.06$ 

0.08

 $0.10$ 

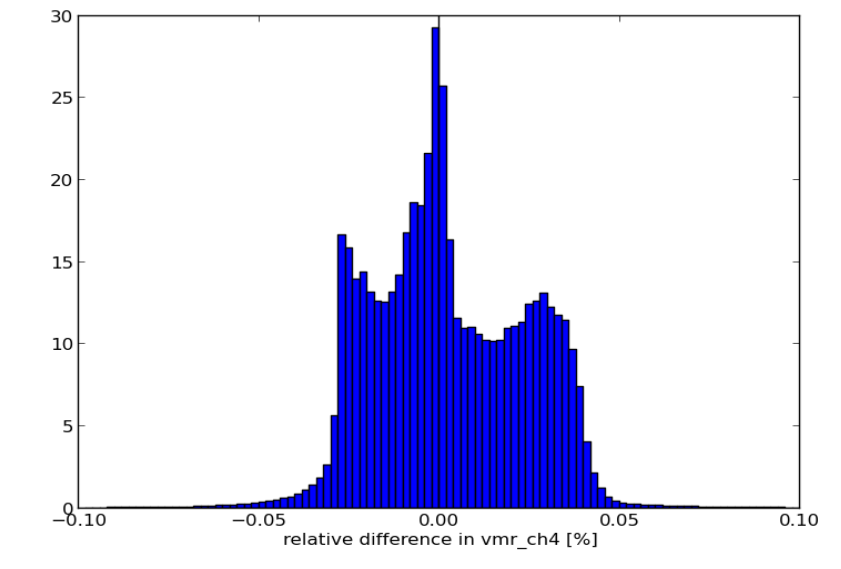

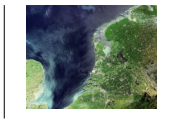

### > example: zonal averages over first month

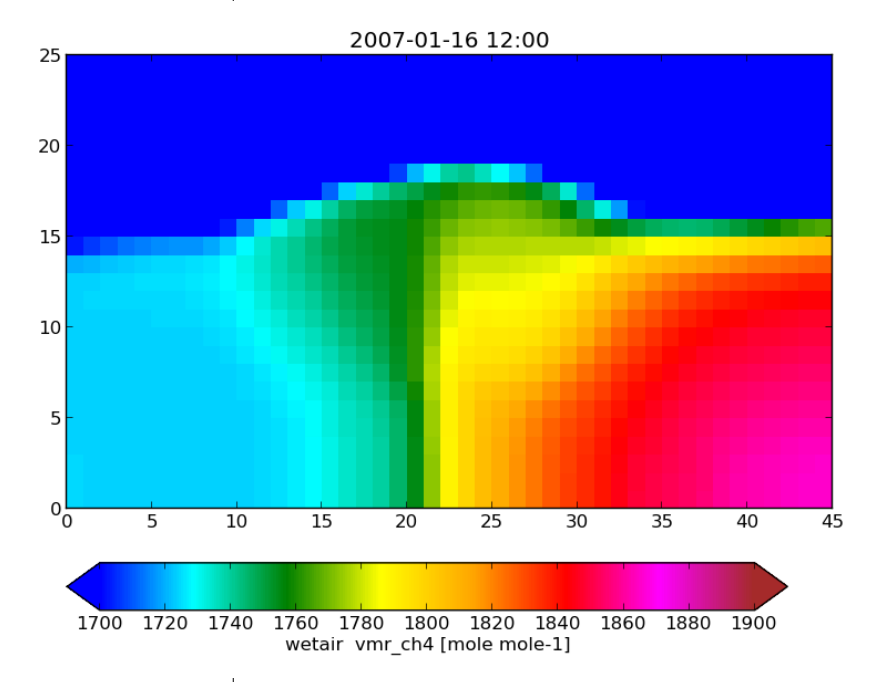

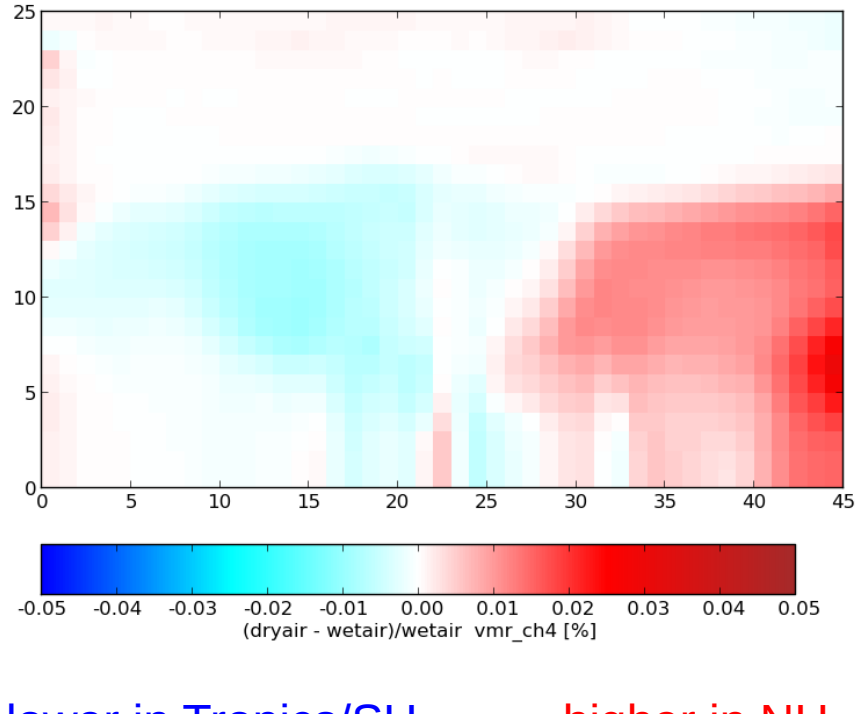

lower in Tropics/SH higher in NH

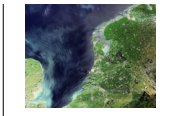

# **Conclusions**

Possible to transform TM into a "dry-air" model.

In first tests:

- max.difference in surface pressure about 0.05%
- hemisperic gradient visible

 $\blacktriangleright$  Full test needed, e.g. methane tracer incl. emissions ?

global dry air mass (based on 983 hPa aver) is 0.2% less than global humid air mass (based on 985 hPa); should lead to 0.2% higher concentrations?

Guess: this will not solve \*all\* your biases ...